# บทที่ 3

# ระเบียบวิธีวิจัย

## 3.1 ข้อมลที่ใช้ในการศึกษา

้การศึกษาถึงความสัมพันธ์ในระยะยาวของการเปลี่ยนแปลงปัจจัยทางเศรษฐกิจ ได้แก่ ราคา ียางแผ่นรมควันชั้น 3 ในตลาดกลางหาดใหญ่ . ดัชนีราคายางแผ่นรมควันชั้น 3 ในตลาดล่วงหน้า โตเกียว, ราคาขายปลีกน้ำมันสำเร็จรูปดีเซลหมุนเร็ว, ดัชนีผลผลิตอุตสาหกรรมภายในประเทศ และ อัตราแลกเปลี่ยนเงินตราต่างประเทศเมื่อเทียบกับค่าเงินดอลลาร์สหรัฐอเมริก า ที่มีผลต่อดัชนีราคา ียางแผ่นรมควันชั้น 3 ในตลาดสินค้าเกษตรล่วงหน้าแห่งประเทศไทย โดยใช้ข้อมลทติยภมิ (Secondary Data) เป็นรายเคือนตั้งแต่ 1 มิถุนายน 2547 จนถึง 31 ธันวาคม 2552

้ การกำหนดสัญลักษณ์ของตัวแปร และการวิเคราะห์ความสัมพันธ์ของปัจจัยทางเศรษฐกิจที่ ี่<br>ส่งผลต่อ ดัชนีราคายางแผ่นรมควันชั้น 3 ในตลาดสินค้าเกษตรล่วงหน้าแห่งประเทศไทย (PRSS3) เบื้องต้นดังนี้

## ์ ดัชนีราคายางแผ่นรมควันชั้น 3 ในตลาดกลางหาดใหญ่, (Ppr)

เนื่องจากราคายางแผ่นรมควันชั้น 3 ในตลาดเงินสดของประเทศไทย ถูกใช้เป็นสินค้า ้อ้างอิงกับ ยางแผ่นรมควันชั้น 3 ในตลาดสินค้าเกษตรล่วงหน้าแห่งประเทศไทย ้ ราคา ยางแผ่น ี<br>รมควันชั้น 3 ในตลาดเงินสดจึงน่าจะเป็นปัจจัยที่มีอิทธิพลต่อดัชนีราคา ยางแผ่นรมควันชั้น 3 ใน ตลาดสินค้าเกษตรล่วงหน้าแห่งประเทศไทย และในการศึกษาครั้งนี้ได้เลือกราคายาง แผ่นรมควัน ์ชั้น 3 ในตลาดกลางหาดใหญ่ เพราะเป็นตลาดกลางยางพาราที่ใหญ่ที่สุดในประเทศไทย โดยรากา ยางมีหน่วยเป็นบาทต่อกิโลกรัม

#### ราคายางแผ่นรมควันชั้น 3 ในตลาดล่วงหน้าโตเกียว,  $(\mathbf{P}_{\text{TOCOM}})$ ดัชนี

ิตลาดล่วงหน้าโตเกียว (Tokyo Commodity Exchange) ของประเทศญี่ปุ่นเป็นตลาด ี่ ล่วงหน้าที่มีขนาดใหญ่และมีการนำราคาซื้อขายล่วงหน้ายางแผ่นรมควันชั้น 3 (AFET RSS3 Futures) ของตลาด AFET เข้าเป็นส่วนหนึ่งของการคำนวณดัชนียางพารา (C-COM Rubber Index) และตลาด TOCOM เป็นตลาดที่มีการอ้างอิงถึงทั้งในกลุ่มผู้ประกอบการและนักลงทุนส่วนใหญ่ ทำ ให้การเปลี่ยนแปลงราคายางพาราในตลาด TOCOM จึงอาจส่งผลต่อการเปลี่ยนแปลงราคายางแผ่น ี<br>รมควันชั้น 3 ในตลาด AFET โดยดัชนีราคายางแผ่นรมควันชั้น 3 ในตลาดล่วงหน้าโตเกียวมีหน่วย เป็น เยนต่อกิโลกรัม

## ราคาขายปลีกน้ำมันสำเร็จรูปดีเซลหมุนเร็ว, (P<sub>ou.</sub>)

น้ำมันสำเร็จรูปเป็นสินค้าที่ใช้เป็นปัจจัยการผลิต ยางแผ่นรมควัน ชั้น 3 สะท้อนให้เห็น ้ต้นทุนของการผลิตที่เพิ่มขึ้นหรือลดลงเมื่อราคาน้ำมันสำเร็จรูปมีการเปลี่ยนแปลง ดังนั้นการ ้เปลี่ยนแปลงของราคาน้ำมันจึงอาจส่งผลต่อการเปลี่ยนแปลงของ ราคายางแผ่นรมควันชั้น 3 ใน ตลาดสินค้าเกษตรล่วงหน้าแห่งประเทศไทย ในการศึกษานี้ได้ใช้ข้อมูล ราคา ขายปลีก น้ำมัน ี สำเร็จรูปดีเซลหมุนเร็ว ในกรุงเทพมหานครซึ่งเป็นตลาดกลางขนาดใหญ่ มีหน่วยเป็นบาทต่อลิตร

## ดัชนีผลผลิตอุตสาหกรรมภายในประเทศ, (MPI)

ดัชนีผลผลิตอุตสาหกรรม ภายในประเทศสะท้อนให้เห็นถึงการเจริญเติบโตของ ภาคอุตสาหกรรม สามารถเชื่อมโยงไปถึง ความต้องการบริโภคยางธรรมชาติ ซึ่งเป็นวัตถุดิบของ ้อุตสาหกรรมหลายๆ ประเภท เช่น หากค่า ดัชนี้ผลผลิตอุตสาหกรรม มีค่าสูงหมายความว่ามีการ ี เจริญเติบโตของภาคอุตสาหกรรมที่เพิ่มขึ้น ความต้องการ บริโภคยางธรรมชาติ ที่เป็นวัตถุดิบก็จะ ้เพิ่มขึ้น อาจส่งผลให้เกิดการเปลี่ยนแปลงของราคายางแผ่นรมควันชั้น 3 ในตลาดสินค้าเกษตร ล่วงหน้าแห่งประเทศไทย

อัตราแลกเปลี่ยนเงินตราต่างประเทศเมื่อเทียบกับค่าเงินดอลลาร์สหรัฐอเมริกา, (EXR) ้ ประเทศไทยเป็นผู้ที่ส่งออกยางพาราเป็นอันดับหนึ่งของโลก จึงจำเป็นต้องพิจารณาถึงตัว แปรที่มีผลกระทบต่อการส่งออก ดังนั้นอัตรา อัตราแลกเปลี่ยนเงินตราต่างประเทศเมื่อเทียบกับ ้ค่าเงินดอลลาร์สหรัฐอเมริก า จึงถูกนำมาศึกษาวิจัยในครั้งนี้ นอกจากนี้การเข้ามาลงทุนในตลาด ้สินค้าเกษตรล่วงหน้าแห่งประเทศไทยของนักลงทุนชาวต่างชาติ จะใช้เงินสกุล ดอลลาร์ ิสหรัฐอเมริกาเป็นเงินสกุลกลางในการตกลงซื้อขาย การเปลี่ยนแปลงของอัตราแลกเปลี่ยนจึงอาจมี ีผลกระทบต่อราคายางแผ่นรมควันชั้น 3 ในตลาดสินค้าเกษตรล่วงหน้าแห่งประเทศไทย โดย**คัตรา** แลกเปลี่ยนเงินตราต่างประเทศเมื่อเทียบกับค่าเงินดอลลาร์สหรัฐอเมริก ามีหน่วยเป็น บาทต่อ ดอลลาร์สหรัฐฯ

## 3.2 วิธีวิเคราะห์ข้อมูล และสถิติที่ใช้ในการศึกษา

### 3.2.1 การทดสอบความสัมพันธ์เชิงดุลยภาพระยะยาว (Cointegration)

### 3.2.1.1 การทดสอบความนิ่งของข้อมูล (Unit Root Test)

ี ทคสอบความนิ่งของข้อมูลอนุกรมเวลาที่นำมาศึกษา โดยการทดสอบ

Unit Root ด้วยวิธี Augmented Dickey-Fuller Test (ADF)

กำหนดให้

- ้คือ ราคายางแผ่นรมควันชั้น 3 ในตลาดสินค้าเกษตรล่วงหน้าแห่งประเทศไทย  $\mathbf{X}$
- ้คือ ปัจจัยทางเศรษฐกิจที่นำมาศึกษา ได้แก่ ราคายางแผ่นรมควัน ชั้น 3 ในตลาด  $\bar{Y}$ . ึกลางหาดใหญ่, ดัชนีราคายางแผ่นรมควัน ชั้น 3 ในตลาดล่วงหน้าโตเกียว , ราคา ์ ขายปลีกน้ำมันสำเร็จรูป ดีเซลหมุนเร็ว, ดัชนีผลผลิตอุตสาหกรรม ภายในประเทศ และอัตราแลกเปลี่ยนเงินตราต่างประเทศเมื่อเทียบกับค่าเงินดอลลาร์สหรัฐอเมริกา

 $\alpha_0, \alpha_1, \gamma, \beta, \lambda, \theta, \delta_0, \delta_2$ คือ สัมประสิทธิ์

คือ แนวโน้มเวลา

 $\epsilon_{\rm t}, \omega_{\rm t}$  คือ ค่าความคลาดเคลื่อนเชิงสุ่ม

ทดสอบความนิ่งของข้อมูลจากสมการดังต่อไปนี้ แนวเดินเชิงสุ่ม (Random walk process)

$$
\Delta X_t = \gamma X_{t-1} + \sum_{i=1}^k \lambda_i \Delta X_{t-1} + \varepsilon_t
$$
  
\n
$$
\Delta Y_t = \beta Y_{t-1} + \sum_{i=1}^k \theta_i \Delta Y_{t-1} + \omega_t
$$
\n(3.1)

แนวเดินเชิงสุ่มและจุดตัดแกน(Random walk with drift)

$$
\Delta X_t = \alpha_0 + \gamma X_{t-1} + \sum_{i=1}^k \lambda_i \Delta X_{t-1} + \varepsilon_t \tag{3.3}
$$

$$
\Delta Y_{t} = \delta_0 + \beta Y_{t-1} + \sum_{i=1}^{k} \theta_i \Delta Y_{t-1} + \omega_t
$$
\n(3.4)

แนวเดินเชิงสุ่ม, จุดตัดแกน และแนวโน้ม (Random walk process with drift and time trend)

$$
\Delta X_t = \alpha_0 + \alpha_1 t + \gamma X_{t-1} + \sum_{i=1}^k \lambda_i \Delta X_{t-1} + \varepsilon_t \tag{3.5}
$$

$$
\Delta Y_t = \delta_0 + \delta_1 t + \beta Y_{t-1} + \sum_{i=1}^k \theta_i \Delta Y_{t-1} + \omega_t \tag{3.6}
$$

สมมติฐานที่ใช้ในการทดสอบ

 $\gamma = 0$  และ  $H_0 : \beta = 0$  $H_0$  $H_1$  :  $\gamma$  < 0  $\ln z$   $H_1$  :  $\beta$  < 0

ถ้ายอมรับ  $H_0$  หมายความว่า  $X_t$  และ  $Y_t$  มี Unit Root คือ ข้อมูลมีลักษณะ ไม่นิ่ง (Non-Stationary) ในทางกลับกัน ถ้ายอมรับ  $H_1$  หมายความว่า X, และ Y, ไม่มี Unit Root คือ ข้อมูลมี ดักษณะนิ่ง (Stationary)

การทดสอบความสัมพันธ์เชิงดุลยภาพในระยะยาว (Long run relationship) ของราคายางแผ่นรมควันชั้น 3 ในตลาดสินค้าเกษตรล่วงหน้าแห่งประเทศไทย กับ ปัจจัยทางเศรษฐกิจ ว่ามีเสถียรภาพหรือไม่นั้น จะใช้วิธีการทดสอบของ Engle and Granger ซึ่งมี รูปแบบสมการ ดังนี้

$$
X_t = \alpha_0 + \alpha_1 Y_t + \varepsilon_t \tag{3.7}
$$

กำหนดให้

- ้คือ ราคายางแผ่นรมควันชั้น 3 ในตลาดสินค้าเกษตรล่วงหน้าแห่งประเทศไทย  $\overline{\mathbf{x}}$
- ้คือ ปัจจัยทางเศรษฐกิจที่นำมาศึกษา  $\overline{Y}$

โดยมีขั้นตอนการทดสอบ ดังนี้

- 1) ทดสอบตัวแปรในแบบจำลองว่ามีลักษณะเป็น Non-Stationary Process หรือไม่โดยวิธี ADF Test โดยใม่ต้องใส่ก่ากงที่ และแนวโน้มของเวลา
- 2) การประมาณสมการถคถอยด้วยวิธีกำลังสองน้อยที่สุด (Ordinary Least Squares; OLS)
- 3) นำส่วนที่เหลือ (Residuals) ที่ประมาณ ได้จากข้อ 2 มาทดสอบว่ามีลักษณะนิ่งหรือ I(0) หรือไม่ ซึ่งใช้การทดสอบ ADF ดังต่อไปนี้

$$
\Delta \hat{\epsilon}_t = \gamma \hat{\epsilon}_{t-1} + \omega_t \tag{3.8}
$$

#### $\widehat{\epsilon}_{t}$ ,  $\widehat{\epsilon}_{t-1}$ กือ ค่าส่วนที่เหลือ (Residuals) ณ เวลา t และ t-1 ที่นำมาหาสมการถดถอยใหม่ โดยที่  $\gamma$  คือ ค่าพารามิเตอร์

 $\boldsymbol{\omega}_{\mathrm{t}}$  คือ ค่าความคลาดเคลื่อนเชิงสุ่ม

สมมติฐาน คือ

 $H_0$ 

 $H<sub>1</sub>$ 

 $\gamma$  = 0 (ตัวแปร ไม่มีความสัมพันธ์เชิงดุลยภาพในระยะยาว)

 $\gamma$ <0 (ตัวแปรมีความสัมพันธ์เชิงคลยภาพในระยะยาว)

ี การทดสอบสมมติฐานเปรียบเทียบค่า t-Statistics ที่คำนวณใด้กับค่าใน

ตาราง ADF Test ซึ่งถ้าค่า t-Statistics มากกว่าค่าวิกฤติของ McKinnon ณ ระดับนัยสำคัญที่ 0.01 จึง ปฏิเสธสมมติฐาน ดังนั้น ส่วนตกค้างหรือส่วนที่เหลือ (Residuals) มีลักษณะนิ่ง (Stationary) หรือไม่มี Unit Root ที่ระดับ Level (Integrated of Order 0) เขียนแทนด้วย I(0) แล้วแสดงว่า ตัวแปร มีความสัมพันธ์เชิงดุลยภาพในระยะยาว

# 3.2.2 การทดสอบความสัมพันธ์เชิงดุลยภาพระยะสั้น ; Error Correction Mechanism (ECM)

เมื่อได้ ทดสอบแล้ วว่าข้อมูลอนุกรมที่จะศึกษาเป็นข้อมูลอนุกรมเวลาที่ไม่นิ่ง และไม่เกิดปัญหาสมการถดถอยไม่แท้จริง สมการถดถอยที่ได้มีการร่วมกันไปด้วยกันโดยมีกลไก ึการปรับตัวเข้าสู่ดุลยภาพในระยะยาว กล ่าวคือ ตัวแปรมีความสัมพันธ์ เชิงดุลยภาพระยะยาวแต่ ใน ระยะสั้นอาจมีการออกนอกคุลยภาพ ทำให <sup>ช</sup>พจน์ค่า ความคลาดเคลื่อนดุลยภาพนี้เป <sup>ร</sup>ีนตัวเชื่อม ี พฤติกรรมระยะยาวและระยะสั้นเข้าด้วยกัน ซึ่งมีลักษณะที่สำคัญของตัวแปรอนุกรมเวลาที่มีการร ้วมกันดังกล่าว คือ วิถีเวลา (Time path) ซึ่งได้รับอิทธิพลจากการเบี่ยงเบนออกจากดลยภาพระยะ ียาว การเคลื่อนไหวของข้อมูลอนุกรมเวลาบางตัวแปรจะต้องตอบสนองต่อขนาดของการออกนอก ี คุลยภาพในแบบจำลองนี้ในระยะสั้น (Short-term dynamics) ของตัวแปรในระบบจะได้รับอิทธิพล ึการเบี่ยงเบนออกจากคุลยภาพระยะยาว (ทรงศักดิ์ ศรีบุญจิตต์ และ อารีวิบุลย์พงศ์, 2542: 16-51) ิ ตัวอย่างแบบจำลองเอเรอร์คอเรคชัน ECM เป็นดังนี้

$$
\Delta X_t = \alpha_0 + \beta_1 \hat{\epsilon}_{t-1} + \beta_2 \Delta Y_t + \mu_t \tag{3.9}
$$

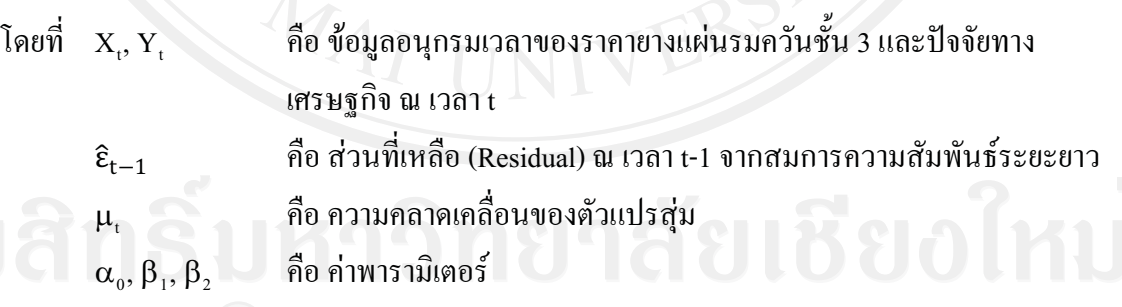

สมมติจานที่ใช้ในการทดสอบ Error Correction Mechanism

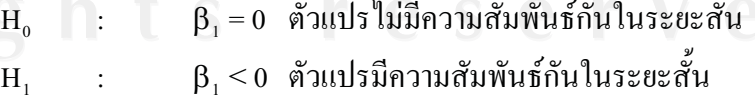